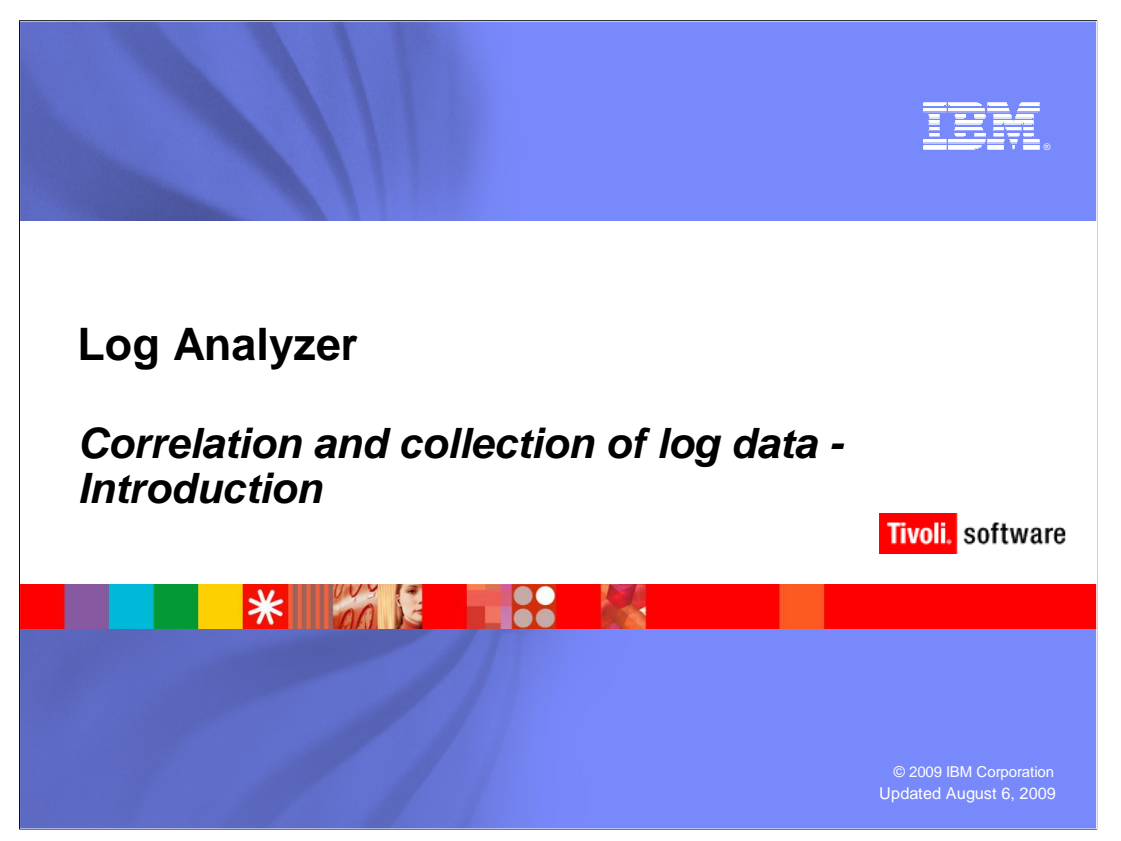

 The objective of this IBM Education Assistant module is to describe how to correlate and collect log data using Log Analyzer.

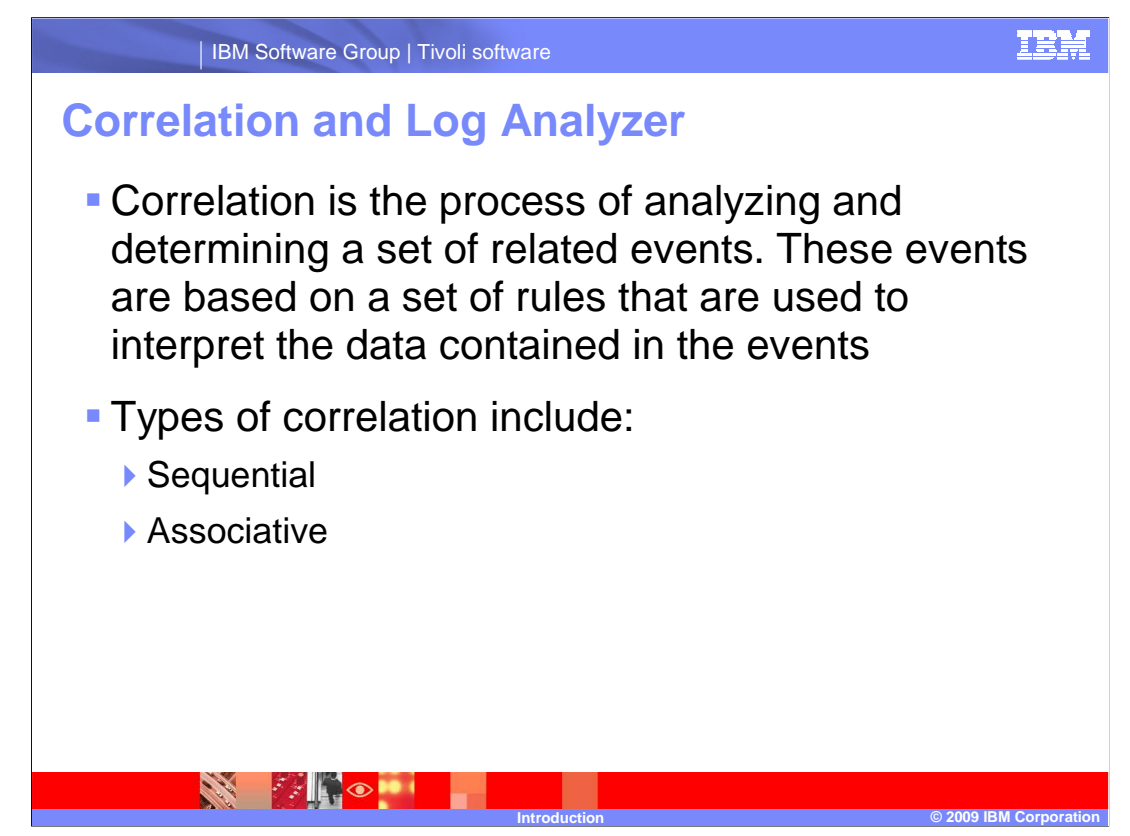

 You can use the Log Analyzer to correlate information within a log file from a single application or across multiple log files generated by different applications.

 Sequential correlation is the ability to sort the events in a log by various fields contained in the events, for example, the time stamp.

 Associative correlation is the ability to filter or group the events displayed in a log by the values in various fields contained in the events, for example, grouping by thread ID.

 You can use the correlation types together to provide a complete picture. For example, when grouping a set of events together you typically order the events in the group also.

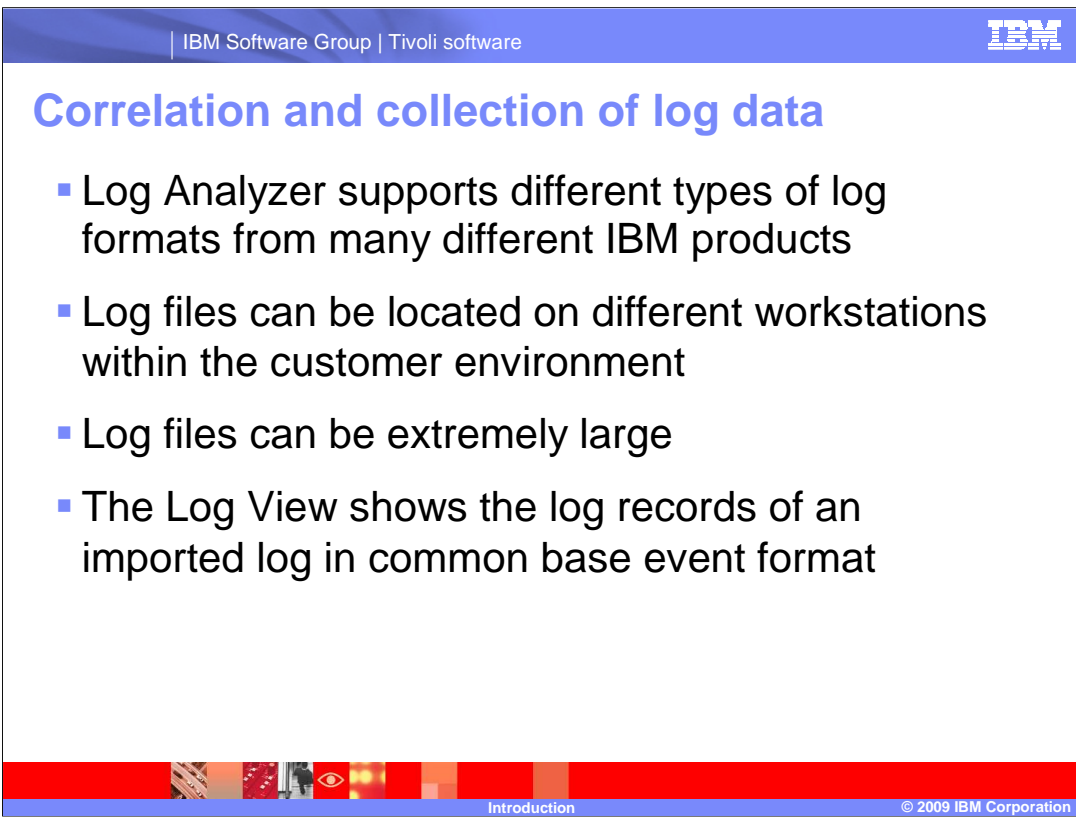

 The first step is to determine if Log Analyzer supports the log files for the product you want to analyze.

The next step is to import log files from IBM Support Assistant.

 Before you import a log, know the size of the log. Use filters to only import the necessary records for problem analysis.

 You can see the properties and values of each log record in this view. Use the Log View with the Log Interactions and Log Thread Interactions views to effectively examine log interactions.

IBM Software Group | Tivoli software

## **Trademarks, copyrights, and disclaimers**

IBM, the IBM logo, ibm.com, and the following terms are trademarks or registered trademarks of International Business Machines Corporation in the United States,<br>other countries, or both:

If these and other IBM trademarked terms are marked on their first occurrence in this information with a trademark symbol (® or ™), these symbols indicate U.S.<br>registered or common law trademarks owned by IBM at the time

Other company, product, or service names may be trademarks or service marks of others.

Product data has been reviewed for accuracy as of the date of initial publication. Product data is subject to change without notice. This document could include<br>statements regarding IBM's future direction and intent are su

THE INFORMATION PROVIDED IN THIS DOCUMENT IS DISTRIBUTED "AS IS" WITHOUT ANY WARRANTY, EITHER EXPRESS OR MPLIED. IBM EXPRESSLY<br>UDISCLAIMS ANY WARRANTIES OF MERCHANTABILITY, FITNESS FOR A PARTICULAR PURPOSE OR NONINFRINGEME

IBM makes no representations or warranties, express or implied, regarding non-IBM products and services.

The provision of the information contained herein is not intended to, and does not, grant any right or license under any IBM patents or copyrights. Inquiries regarding<br>patent or copyright licenses should be made, in writin

IBM Director of Licensing IBM Corporation North Castle Drive Armonk, NY 10504-1785 U.S.A.

Performance is based on measurements and projections using standard IBM benchmarks in a controlled environment. All customer examples described are presented<br>as illustrations of low those customers have used IBM products a

© Copyright International Business Machines Corporation 2009. All rights reserved.

Note to U.S. Government Users - Documentation related to restricted rights-Use, duplication or disclosure is subject to restrictions set forth in GSA ADP Schedule Contract and IBM Corp.

 **Introduction © 2009 IBM Corporation** 

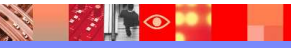

**4** 

TRM